*<u>SCC</u>* 

#### Nous sommes l'architecte de vos infrastructures.

for Business

## **Université IBM i 2018** S40 – Stockage & Cloud Privé

Bastien Boudot T: +33 1 41 91 33 97 E: bboudot@fr.scc.com france.scc.com

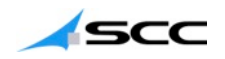

## Agenda

- 1. Stockage externe & IBM i Benoit Rauch
	- Avantages et fonctionnalités
	- Sizing
	- PRA
	- Performances
- 2. Cloud privé : infrastructure et outils Bastien Boudot
	- Avantages
	- Concept
	- Outillage
	- Démo et cas d'usage

## **IBM i et le stockage externe** Benoit Rauch – Architecte Power & Stockage

L'architecte de vos infrastructures

Université IBM i 2018

T: +33 1 41 91 33 33 | E: marketingscc@fr.scc.com | france.scc.com

ш

## Décider d'une solution de disques externes

Jusqu'à récemment, le nombre de bras supportant les I/O de l'IBM i étaient primordial.

Les raisons principales de choix d'une solution en disques internes sont :

- Facilité dans l'utilisation de bras dédiés
- One box management
- Support unique, un seul contact
- Mise en œuvre facilitée
- Pas d'effets de bord en cas de charge importante

Mais :

- Faible flexibilité dans l'ajout ou la suppression de disques
- Les emplacements sont dédiés à une seule partition
- Pas de possibilité de mélanger des charges lourdes et légères sur les mêmes disques
- L'administrateur du Power doit se préoccuper des Raid, des spares, …

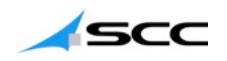

## Le disque externe, pourquoi ?

Le disque externe résout quelques points ennuyeux :

- Le SAN permet d'affecter les partitions dans des pools (prod / test) de performance et de protection dédiés
- La disponibilité et la protection des disques est gérée par l'administrateur du stockage
- Il est plus facile de déplacer et de répliquer les données
- Le stockage peut être segmenté et plus facilement déplacé entre les partitions
- Le stockage externe prend moins de place dans le datacenter
- Le cycle d'investissement du stockage peut être séparé de celui du serveur.

Les avantages à utiliser du stockage externe croissent avec

- l'augmentation du nombre de partitions
- L'arrivée de nouveaux workloads
- Le besoin de réactivité dans la création ou la modification des partitions

Par ailleurs, de nombreux outils sont dépendant de la mise en place d'un SAN :

- PowerHA System Mirror qui gère les baies IBM Midrange permet la mise en place de nouvelles stratégies de PRA
- PowerVM Live Partition Mobility qui permet de déplacer les partitions entre serveurs, sans arrêt de production

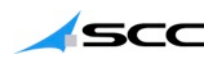

## Les différentes baies supportées

- L'IBM i est très conservateur dans sa matrice de support.
- Bien que, via les VIOS, toutes les baies du marché soient utilisables, seules les baies IBM bénéficient du support.
- Seule possibilité officielle : l'utilisation du SVC qui apporte le support de quasiment toutes les baies du marché.

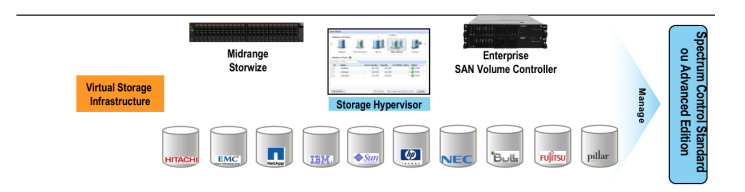

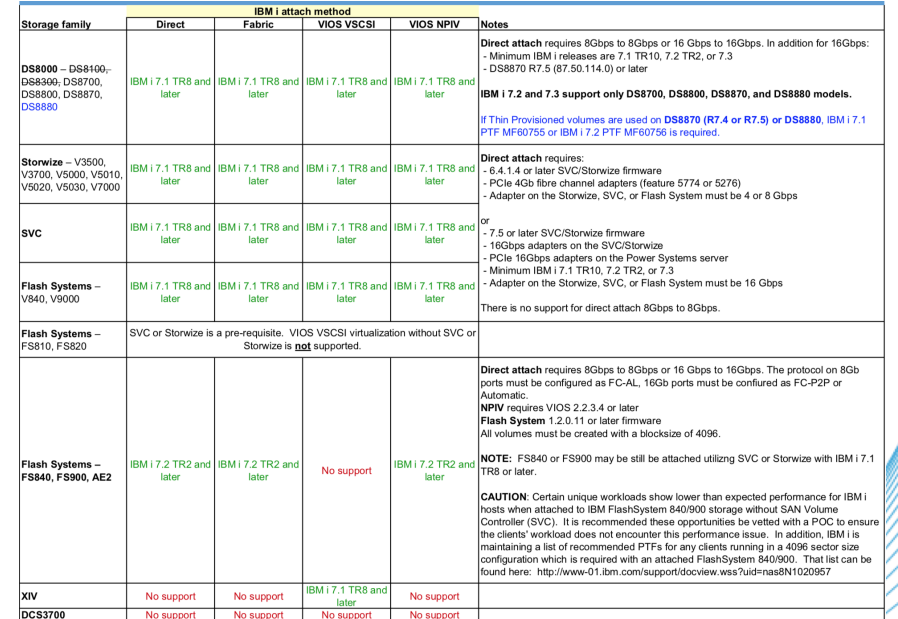

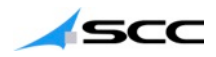

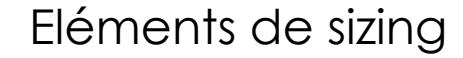

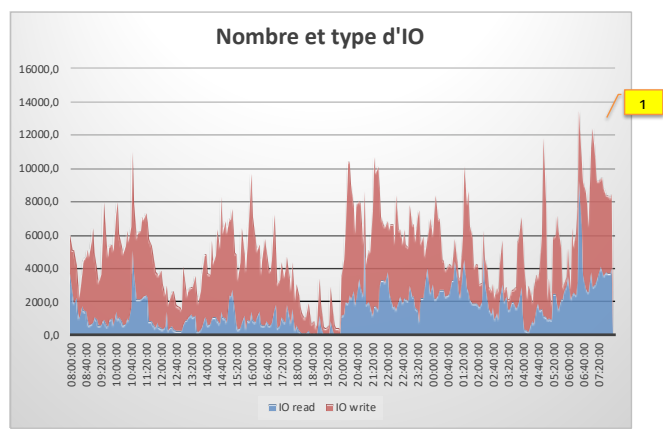

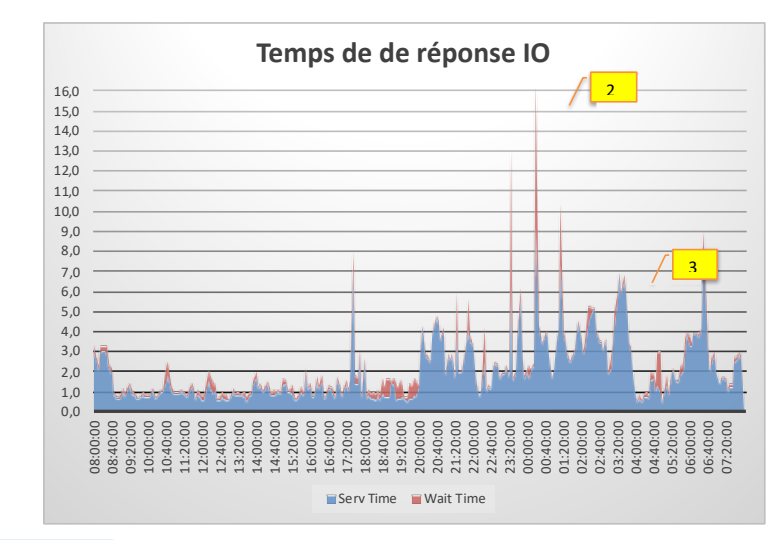

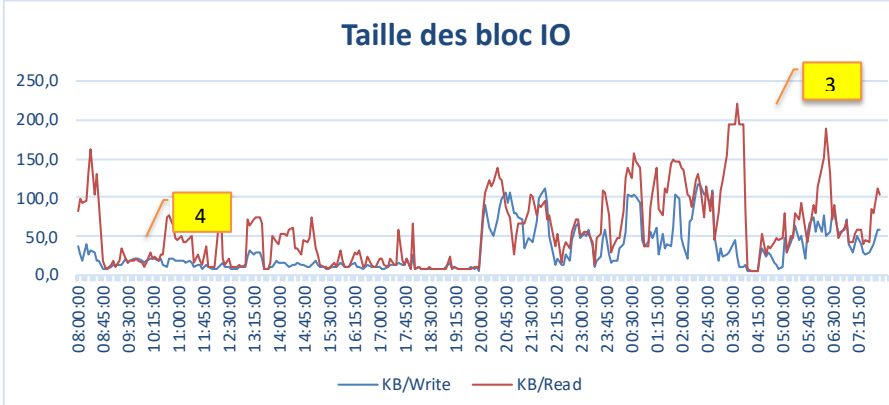

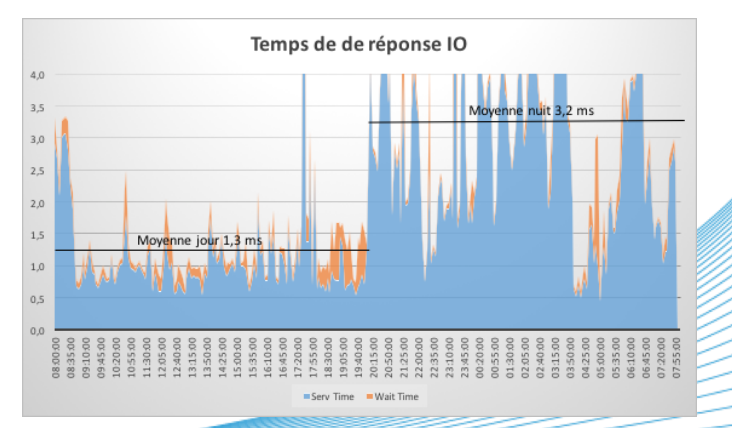

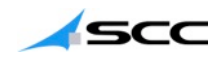

## Eléments de sizing

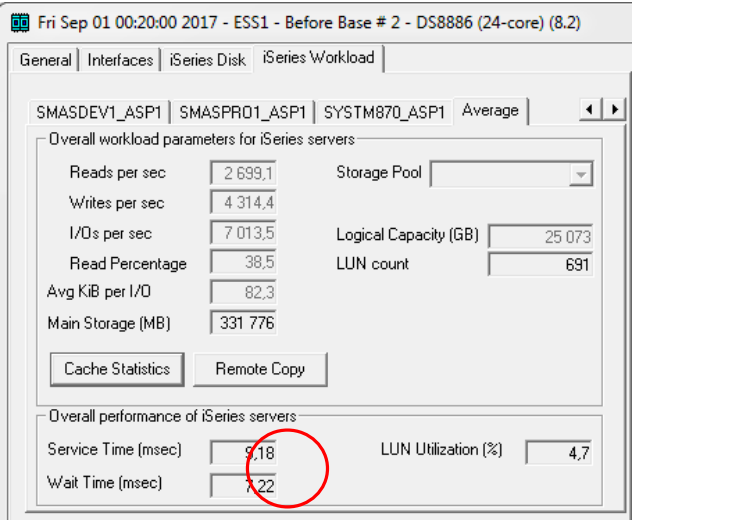

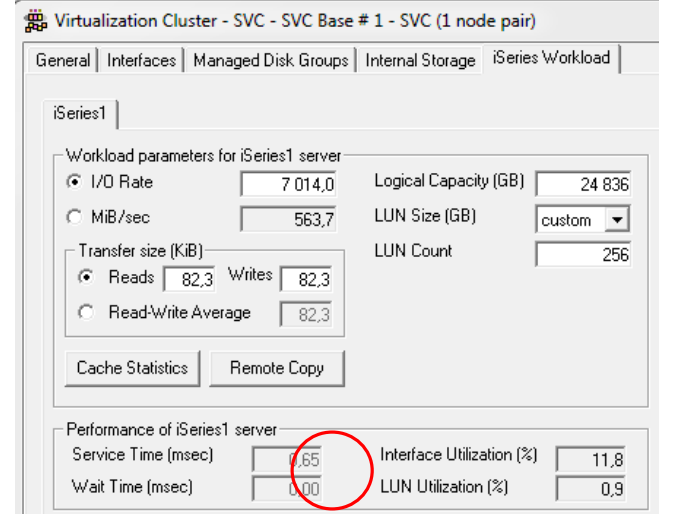

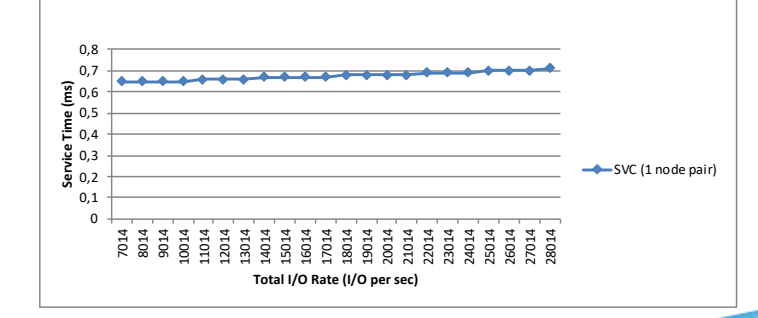

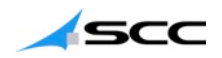

## Fonctionnalités apportées par les baies SAN

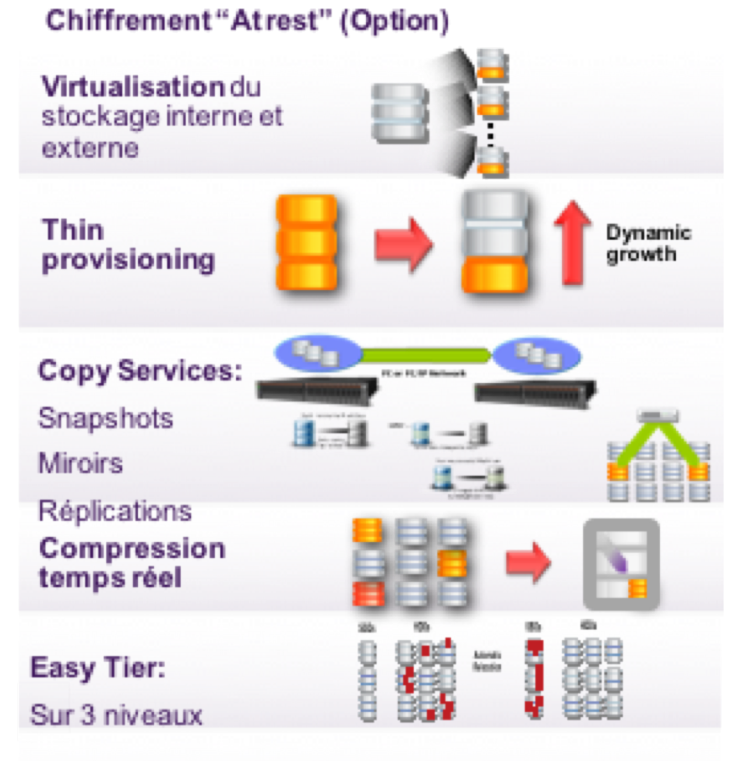

Solution Haute Disponibilité (PCA):

Local Hyperswap

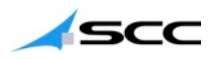

## IBM i et le Flashcopy

- Le flashcopy est principalement utilisé pour :
	- Limiter les fenêtres de sauvegarde
	- Sécuriser les travaux batchs
	- Créer des points de reprise
- L'utilisation du Thin Provisionning est maintenant supportée :
	- Gain d'espace disque
- Attention :
	- penser à l'espace nécessaire aux données des Flashcopy : la recommandation pour l'IBM i est de<br>réserver 50% de l'espace primaire
	- Ne pas oublier de faire un Flush de la mémoire de l'IBM i avant le Flashcopy
- Info : depuis la V7R2 TR8 et la V7R3 TR4, la fonction Unmap est implémentée.

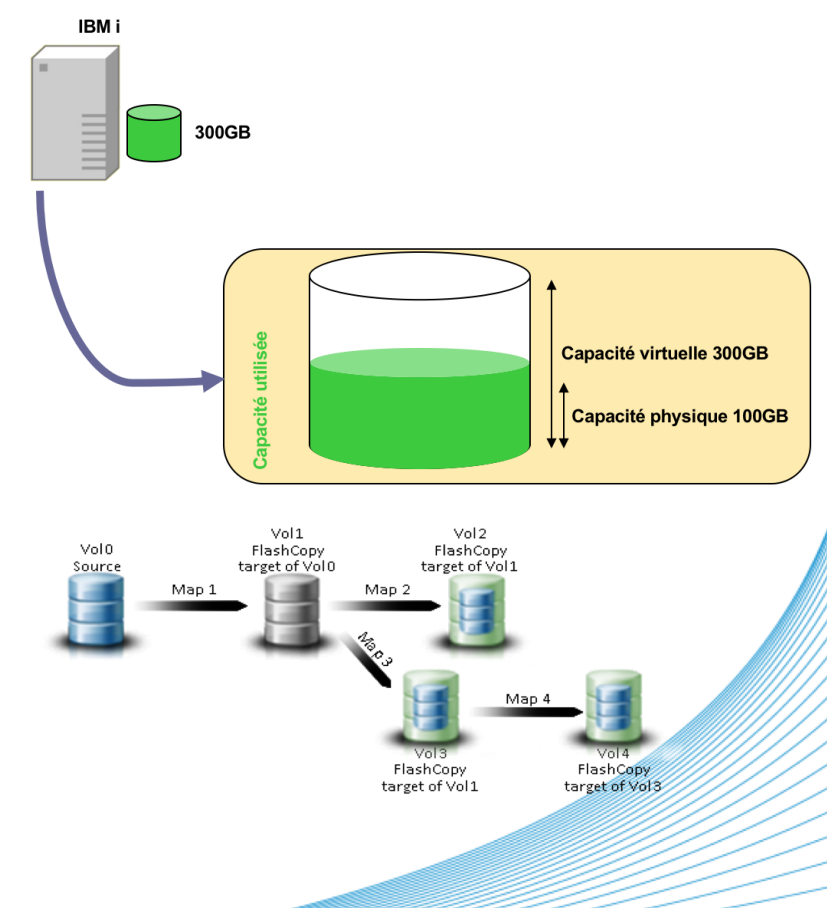

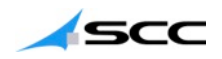

## IBM i et Global Mirror

- Les avantages de la réplication Global Mirror sont
	- la mise en place de PRA sans avoir à se soucier de la prise en compte des objets et de la journalisation
	- l'absence d'impact sur les temps de réponse coté IBM i
- L'utilisation d'outils complémentaires comme PowerHA SystemMirror est conseillée pour simplifier l'administration et la gestion de la bascule

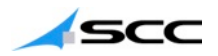

#### Exemple de mise en place d'un PCA+PRA (3 sites) chez un client

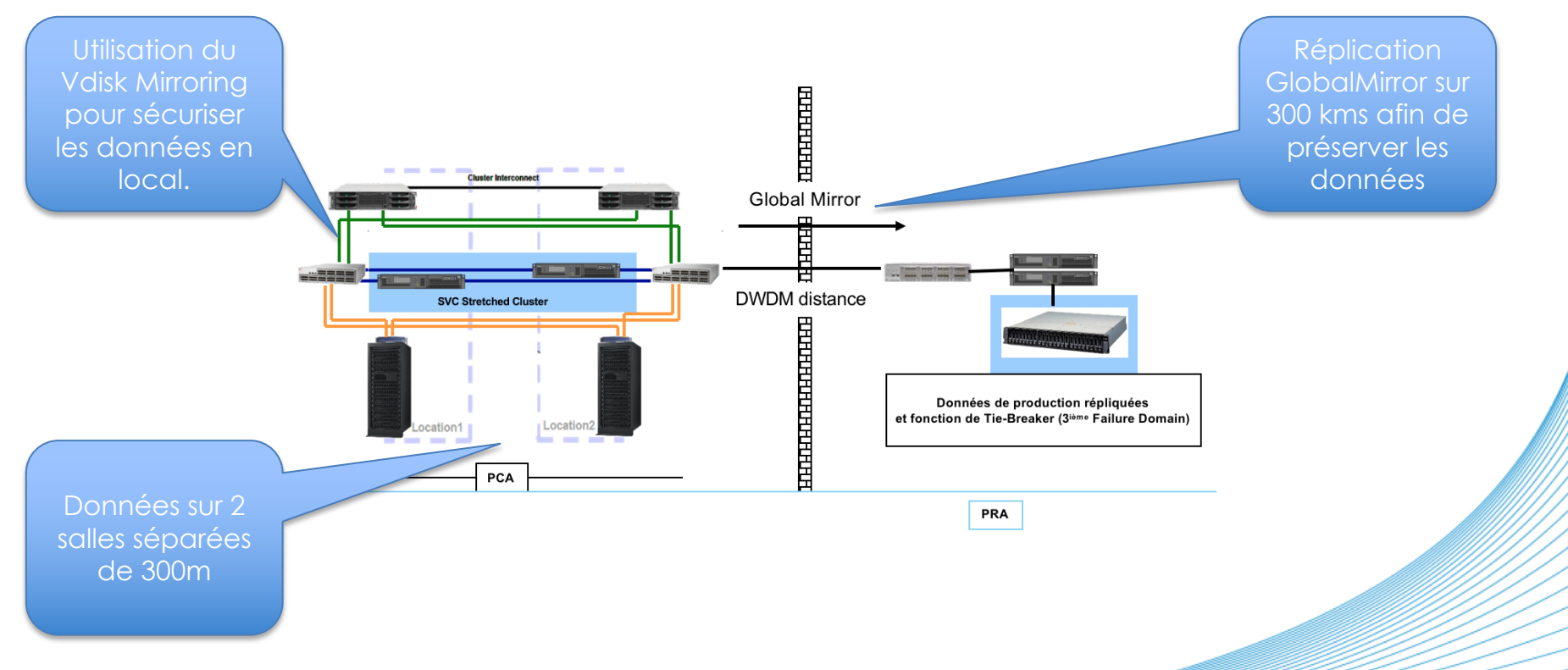

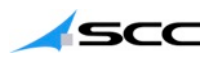

## IBM i, FlashSystem et la performance

- L'apport des baie Flash a permis à l'IBM i de passer sous la barre des 0,5ms de temps de réponse, même sur les batchs lourds.
- Les clients qui passent leur stockage IBM i sous FlashSystem constatent généralement des temps de traitement batch divisés par un facteur de 3 à 5
- Point d'attention : la baie FlashSystem n'apporte aucune fonctionnalité. C'est pourquoi elle est le plus souvent proposée avec un cluster SVC

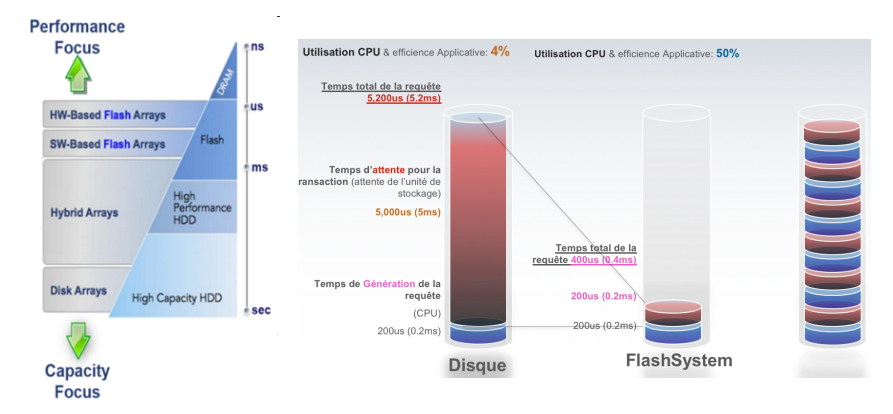

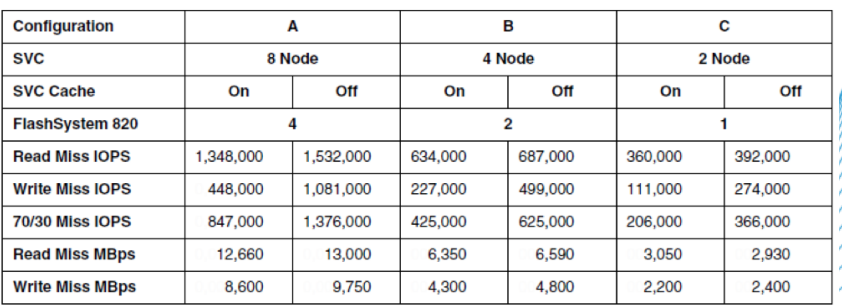

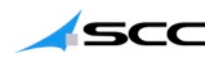

## FlashSystem et la compression

- Les nouvelles baies FS900 intègrent la compression native.
- Les taux de compression sont très bon pour l'IBM i : les premiers retours donnent des taux de compression de l'ordre de 3.5:1
- Les tests de charge sur des batchs montrent l'absence de ralentissement sur les volumes compressés sur la FS900 Gen2
- Attention : seuls les 2 premiers modèles de baies FS900 présentent des taux de compression intéressants

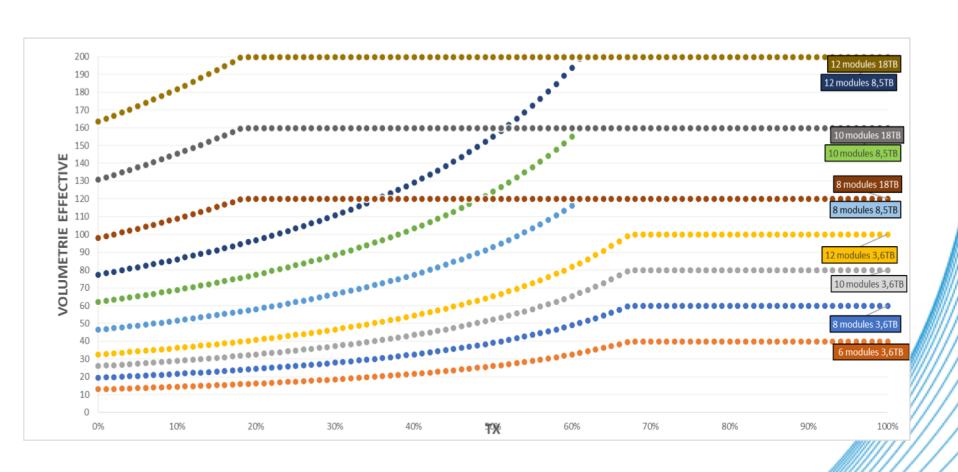

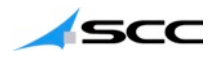

### Attachement du stockage externe : plusieurs possibilités

- Direct Attach : attachement direct sans switchs FC entre la partition i et le stockage
- Fabric Attach : transit des données via switchs FC entre la partition i et le stockage
- VIOS VSCSI : une partition virtual I/O server (VIOS ou IBM i) fournit un adaptateur SCSI virtuel à la partition cliente. Le stockage peut être en attachement direct.
- VIOS NPIV : un VIOS fournit un adaptateur virtuel à la partition IBM i. Un switch FC compatible NPIV est nécessaire.

Exemple :

- DS8xx0, V7000, V5000, V9000 supportent les 4 modes
- FS900 ne supporte pas le vSCSI
- XIV ne supporte que le vSCSI

Toujours utiliser SSIC pour vérifier le support !

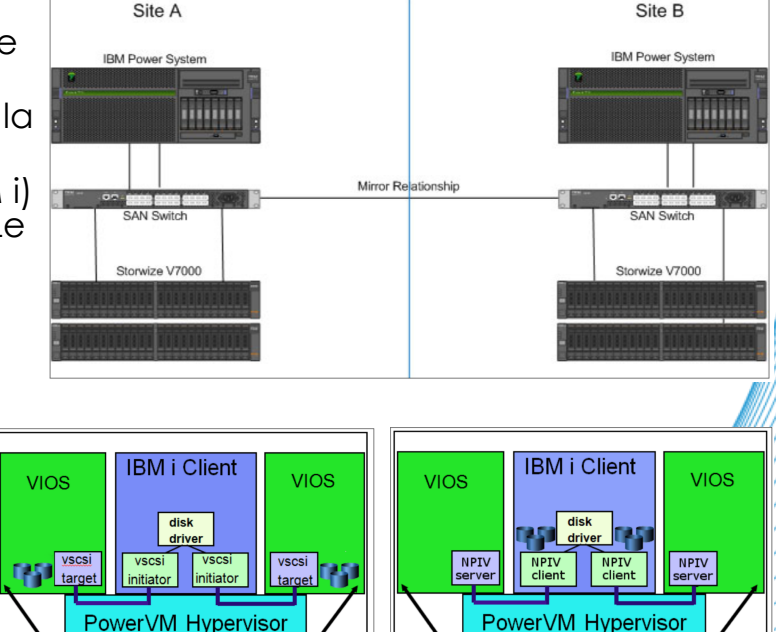

## **Cloud privé : infrastructures et outils** Bastien Boudot – Business Unit Manager Hybrid IT Solutions

L'architecte de vos infrastructures

Université IBM i 2018

T: +33 1 41 91 33 33 | E: marketingscc@fr.scc.com | france.scc.com

## **Pourquoi « cloudifier » son infrastructure ?**

- Décorrélation entre le hardware et les données
	- Sur quelle machine se trouvent mes données ?
	- Gestion des niveaux de PTF et de TR indépendante des firmwares
	- PRA / PCA
- Souplesse
	- Modification facile de la puissance et du stockage proposés
	- Snapshots Réplication de partition pour du test
- Exploiter pleinement la puissance des machines
	- 80% des Power Systems installés avec IBM i sont sous-exploités
	- Rentabilisez pleinement votre investissement

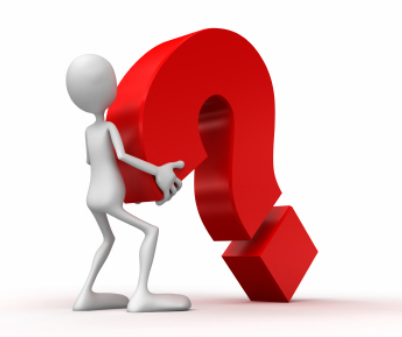

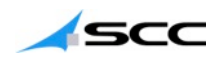

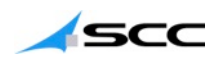

## **Les éléments de cloudification**

- Virtualiser l'infrastructure
	- LPAR sous un hyperviseur
	- Virtualisation du stockage
- Outillage software
	- Monitoring
	- Capacity planning
	- **Orchestration**
- Adaptation des process internes
	- Utilisation du portail self service
	- Matrice de validation et de décision

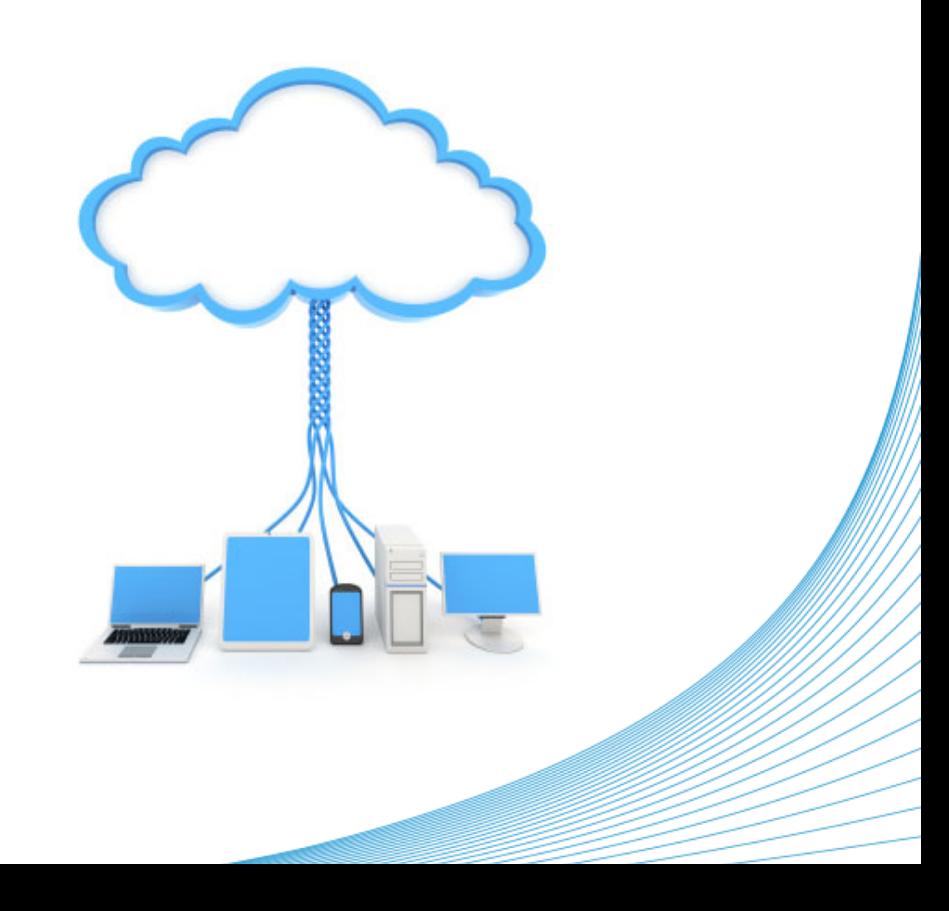

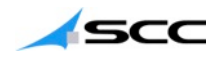

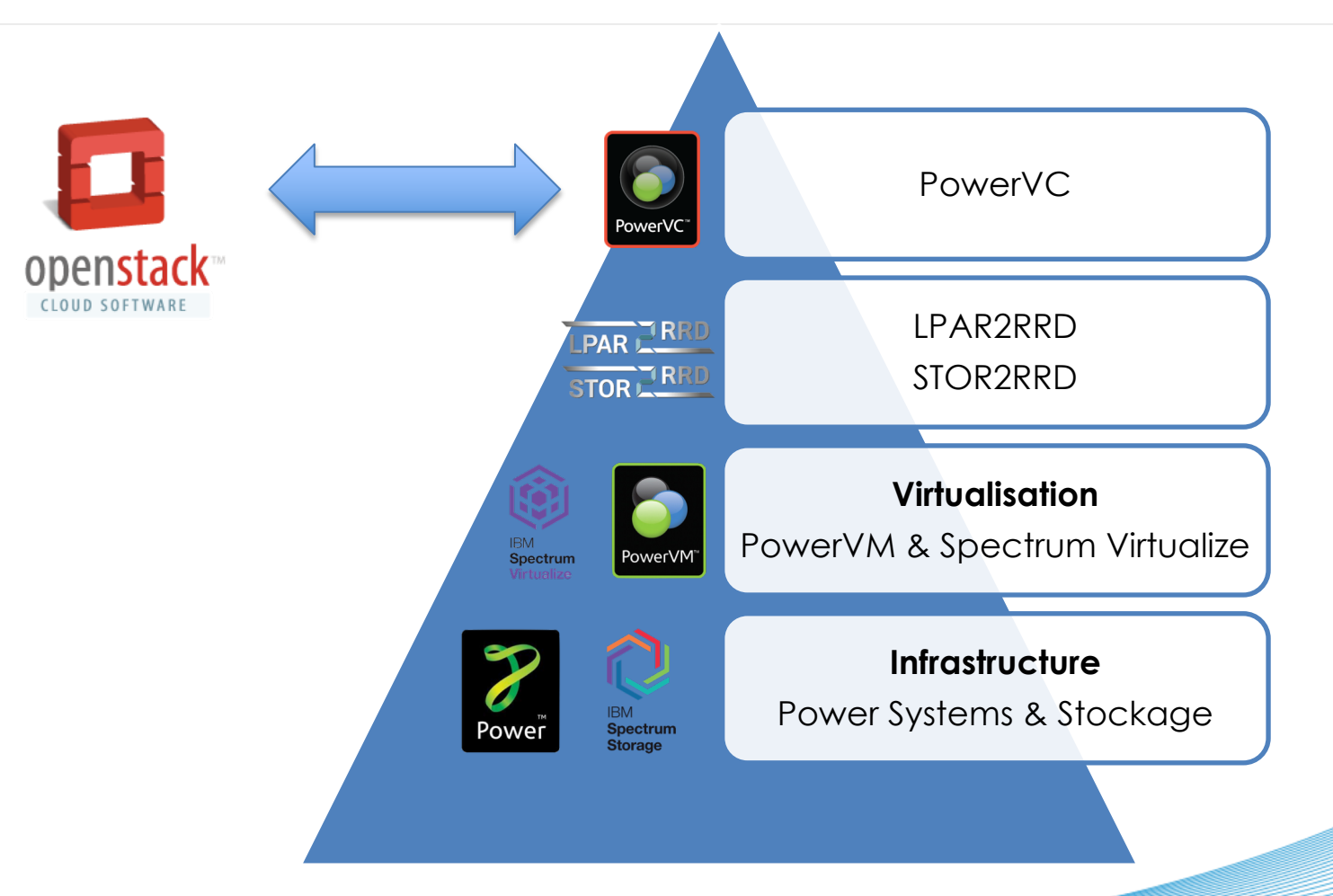

## **Outillage**

- PowerVC
	- Création de templates
	- Déploiement de LPAR en moins d'une heure
	- Duplication d'environnement à la volée

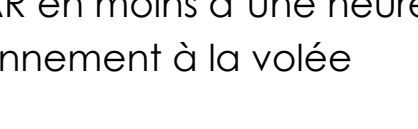

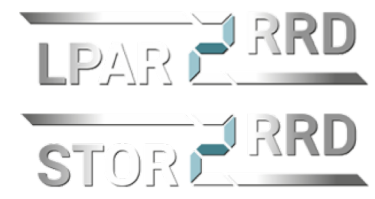

PowerVC<sup>®</sup>

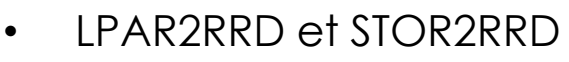

- Monitoring des LPAR et HMC
- Analyse de l'utilisation CPU, RAM, I/O SAN, LAN
- Capacity planning

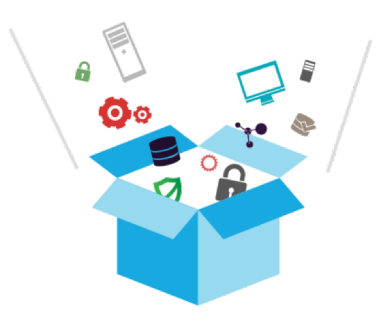

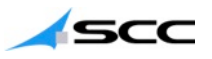

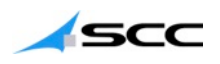

## **LPAR2RRD – STOR2RRD**

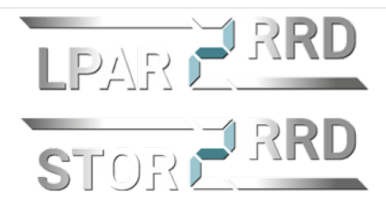

## **Des outils gratuits pour monitorer les LPAR et le stockage**

- Vue end-to-end des environnements serveur et stockage
- Fournit des alertes automatiques (dépassement de seuil, capacité, batch trop long, etc.)
- Sans agent (se connecte à la HMC, aux VIOS et au port de management des Power Systems)
- Graphique d'historiques et rapport de performances
- Capacity planning
- **Gratuit**

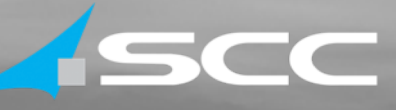

# [Démo LPAR2RRD & STOR2RRD]

#### Nous sommes l'architecte de vos infrastructures.

T : +33 1 41 91 33 33 E : marketingscc@fr.scc.com france.scc.com

## **PowerVC c'est quoi exactement ?**

**Un outil simple pour déployer rapidement des LPAR sur Power Systems**

- Facilement cloner, redimensionner et déplacer les machines virtuelles Power Systems
- Installation rapide et utilisation facile
- Intégration ascendante aux gestionnaires de cloud pour la gestion de cloud privé (API)

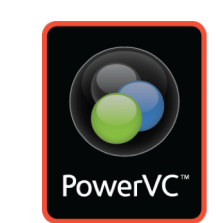

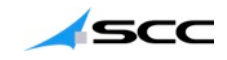

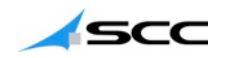

### Vidéos de démonstration

- Vidéo 1 PowerVC What's in your data center : [https://youtu.be/fHp\\_5tpBJXY](https://youtu.be/fHp_5tpBJXY)
- Vidéo 2 Creating and using deploy templates :<https://youtu.be/sfuwrZJt7TY>

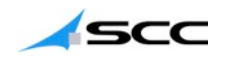

## Exemple

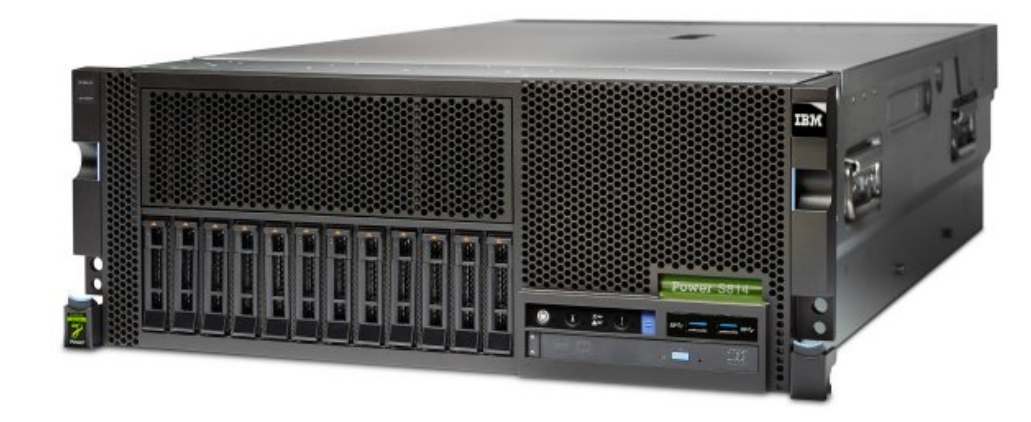

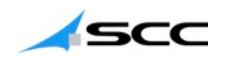

## Exemple

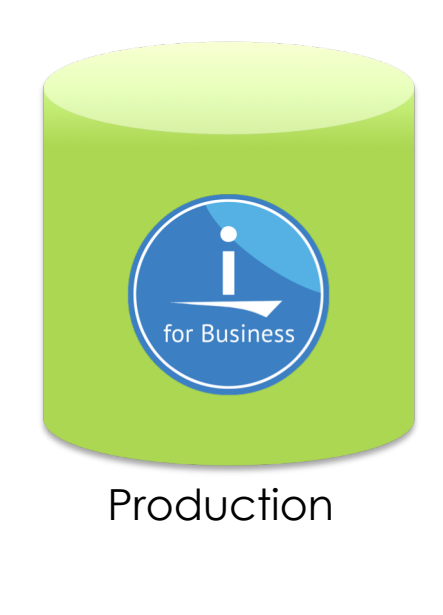

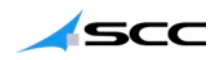

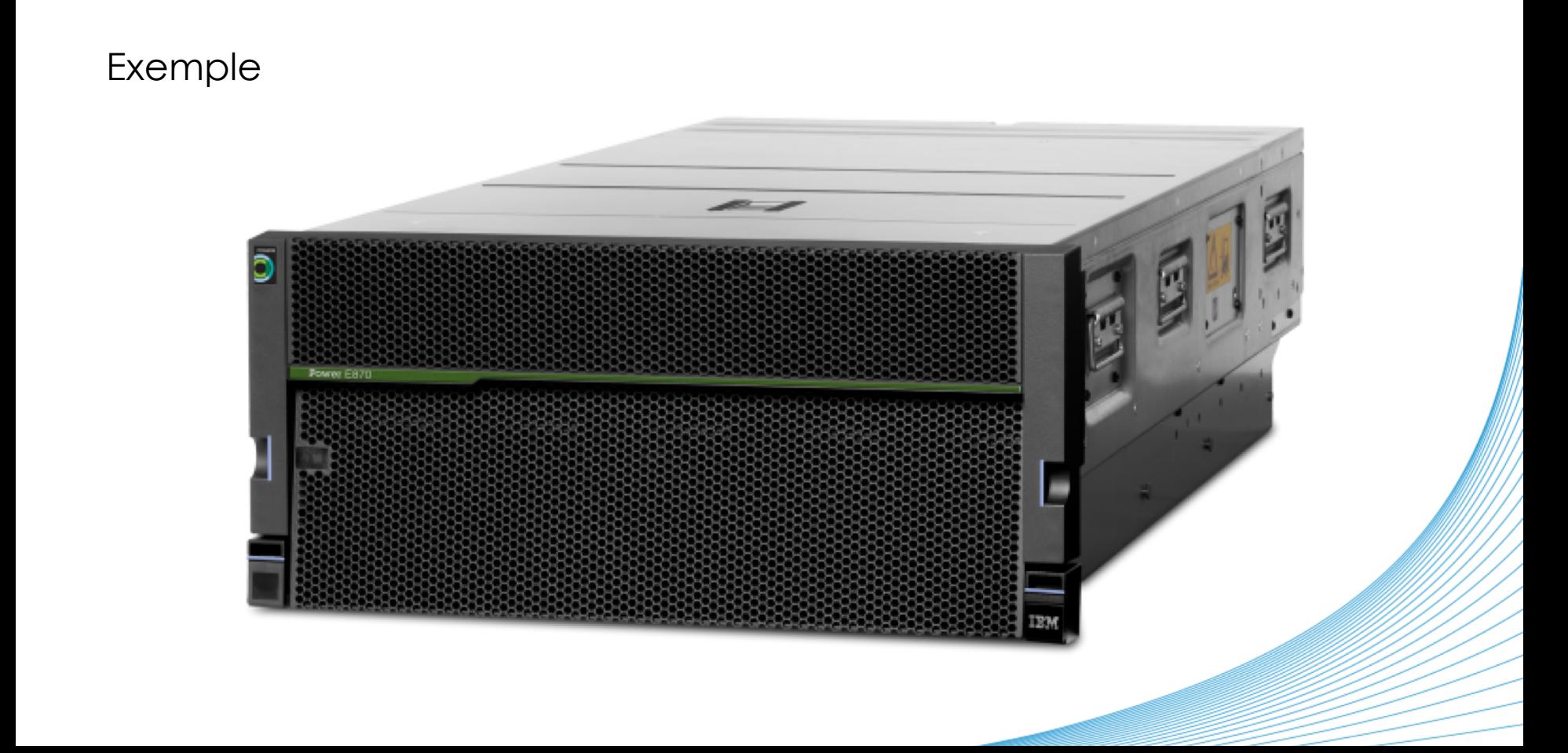

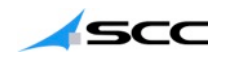

## Exemple

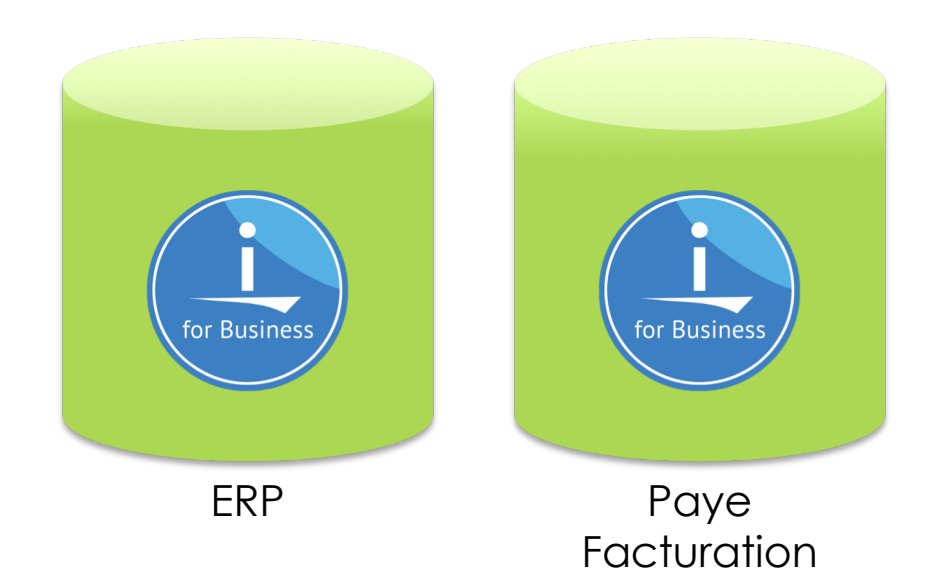

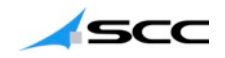

## Exemple 1 : duplication de LPAR dynamique

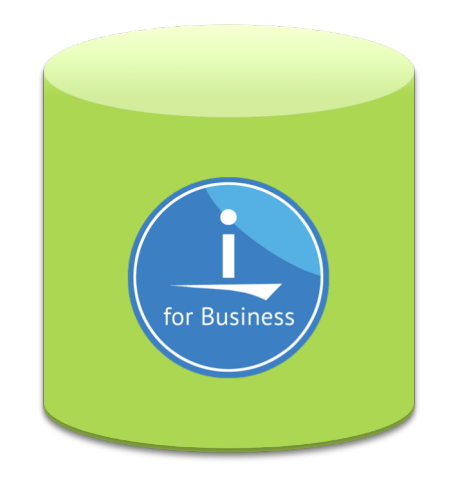

Production

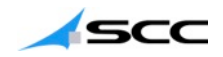

## Exemple 1 : duplication de LPAR dynamique

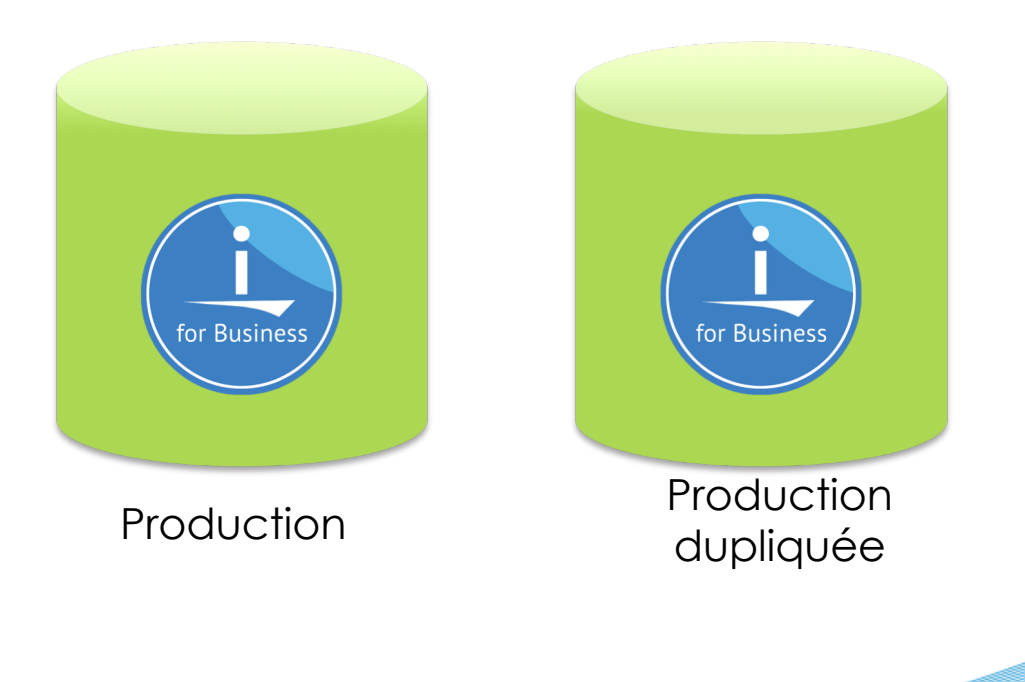

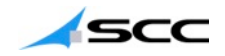

## Exemple 2 : Modification de puissance temporaire

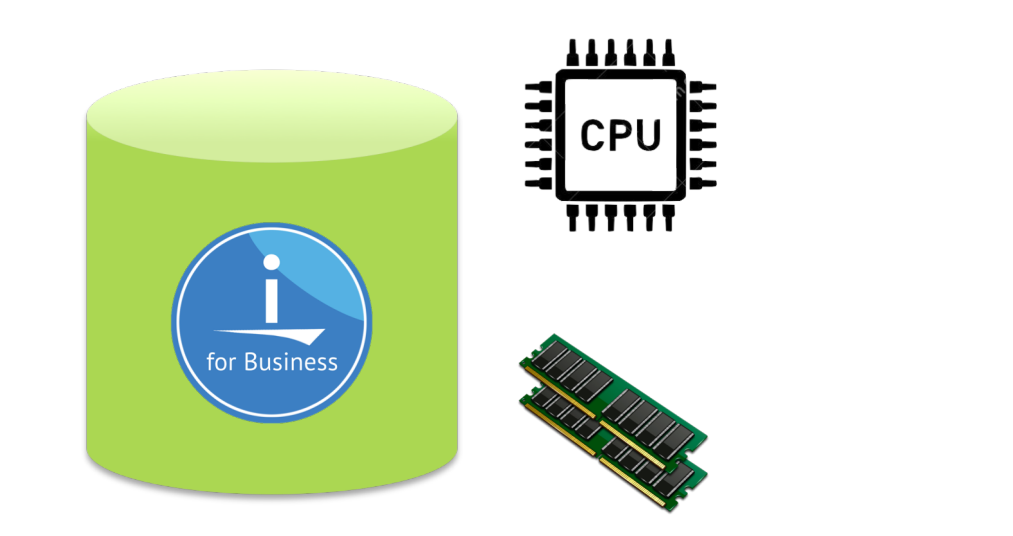

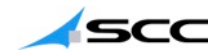

## Exemple 2 : Modification de puissance temporaire

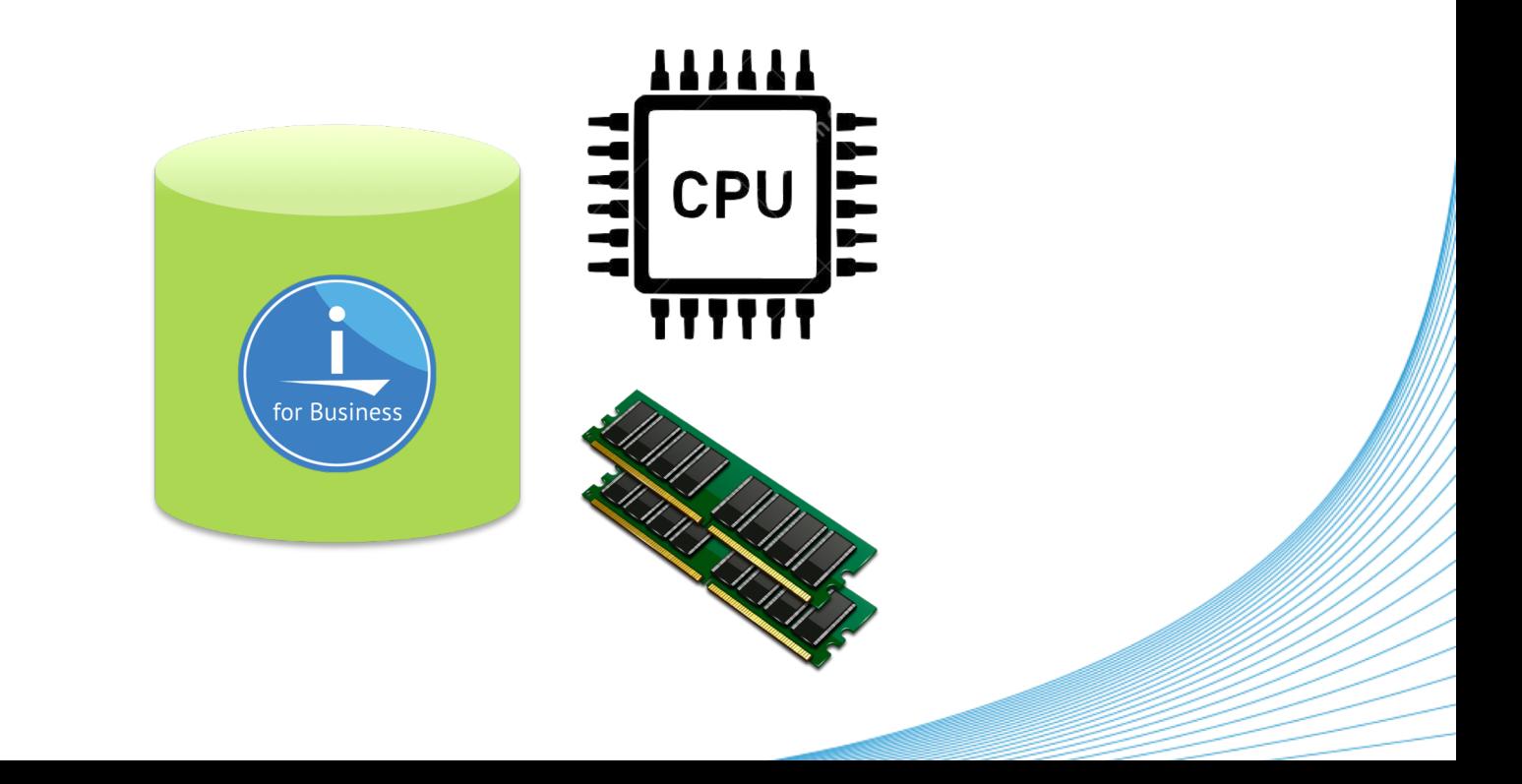

## **Questions?**

**Planifier Approvisionner Intégrer Manager** 

L'architecte de vos infrastructures

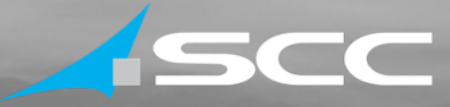

## **Annexes**

#### Nous sommes l'architecte de vos infrastructures.

T : +33 1 41 91 33 33 E : marketingscc@fr.scc.com france.scc.com

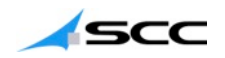

#### Annexes

- IBM System Storage Interoperation Center (SSIC) : <https://ibm.co/2IHBPBO>
- IBM i External Storage Support Matrix Summary : <https://ibm.co/2KIhBIu>
- IBM PowerVC :<https://ibm.co/2IDroyR>
- LPAR2RRD: <http://www.lpar2rrd.com/>
- STOR2RRD :<http://www.stor2rrd.com/>